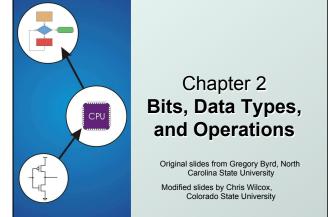

## How do we represent data in a computer?

- At the lowest level, a computer is an electronic machine.
  - works by controlling the flow of electrons
- Easy to recognize two conditions:
  - 1. presence of a voltage we'll call this state "1"
  - 2. absence of a voltage we'll call this state "0"
- Could base state on *value* of voltage, but control and detection circuits more complex.
  - compare turning on a light switch to measuring or regulating voltage

CS270 - Spring Semester 2016

2

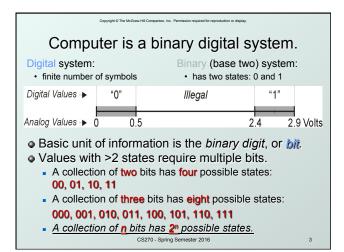

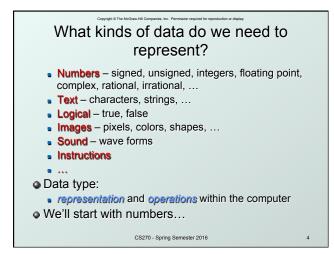

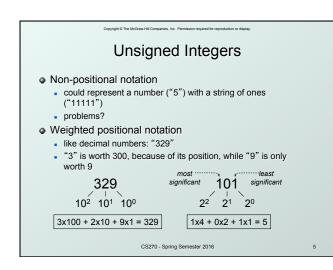

| Copyright © The McGraw-Hill Companies, Inc. Permission required for reproduction or display. |                |      |      |                                  |   |  |  |  |  |  |  |
|----------------------------------------------------------------------------------------------|----------------|------|------|----------------------------------|---|--|--|--|--|--|--|
| Unsig                                                                                        | ne             | d Ir | nteg | gers (cont.)                     |   |  |  |  |  |  |  |
| An <i>n</i> -bit unsign<br>from 0 to 2 <sup>n</sup> -1.                                      | ned            | inte | ger  | represents 2 <sup>n</sup> values | : |  |  |  |  |  |  |
|                                                                                              | 2 <sup>2</sup> | 21   | 20   |                                  |   |  |  |  |  |  |  |
| -                                                                                            | 0              | 0    | 0    | 0                                |   |  |  |  |  |  |  |
|                                                                                              | 0              | 0    | 1    | 1                                |   |  |  |  |  |  |  |
|                                                                                              | 0              | 1    | 0    | 2                                |   |  |  |  |  |  |  |
|                                                                                              | 0              | 1    | 1    | 3                                |   |  |  |  |  |  |  |
|                                                                                              | 1              | 0    | 0    | 4                                |   |  |  |  |  |  |  |
|                                                                                              | 1              | 0    | 1    | 5                                |   |  |  |  |  |  |  |
|                                                                                              | 1              | 1    | 0    | 6                                |   |  |  |  |  |  |  |
|                                                                                              | 1              | 1    | 1    | 7                                |   |  |  |  |  |  |  |
|                                                                                              | ester 2016     | 6    |      |                                  |   |  |  |  |  |  |  |

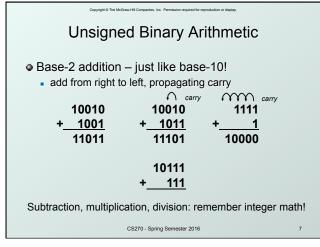

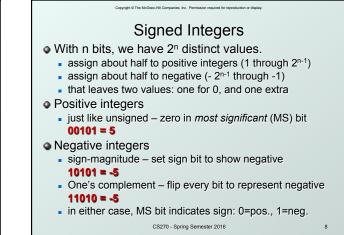

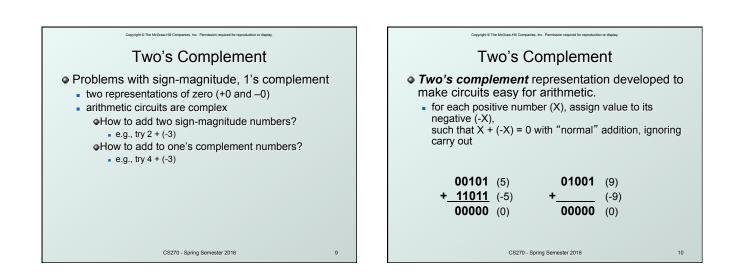

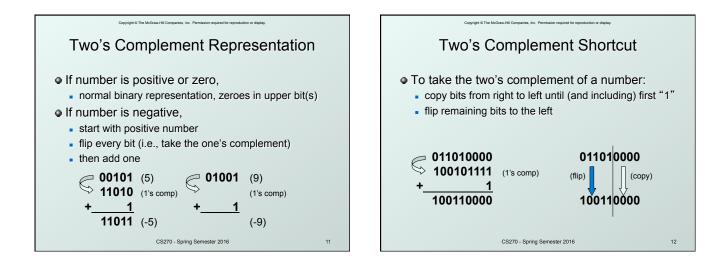

| Copyright © The McGraw-Hit Companies, Inc. Permission required for reproduction or display. |                                                                           |                |                |    |                                        |           |          |     |                |    |       |    |
|---------------------------------------------------------------------------------------------|---------------------------------------------------------------------------|----------------|----------------|----|----------------------------------------|-----------|----------|-----|----------------|----|-------|----|
| ٥                                                                                           |                                                                           |                |                |    | n <b>plen</b><br><sup>bit – it l</sup> |           |          |     |                |    | egers |    |
| •                                                                                           | Range of an n-bit number: -2 <sup>n-1</sup> through 2 <sup>n-1</sup> – 1. |                |                |    |                                        |           |          |     |                |    |       |    |
| The most negative number has no positive counterpart.                                       |                                                                           |                |                |    |                                        |           |          |     |                |    | art.  |    |
|                                                                                             | -2 <sup>3</sup>                                                           | 2 <sup>2</sup> | 2 <sup>1</sup> | 20 |                                        |           | -23      | 2²  | 2 <sup>1</sup> | 20 |       |    |
|                                                                                             | 0                                                                         | 0              | 0              | 0  | 0                                      |           | 1        | 0   | 0              | 0  | -8    |    |
|                                                                                             | 0                                                                         | 0              | 0              | 1  | 1                                      |           | 1        | 0   | 0              | 1  | -7    |    |
|                                                                                             | 0                                                                         | 0              | 1              | 0  | 2                                      |           | 1        | 0   | 1              | 0  | -6    |    |
|                                                                                             | 0                                                                         | 0              | 1              | 1  | 3                                      |           | 1        | 0   | 1              | 1  | -5    |    |
|                                                                                             | 0                                                                         | 1              | 0              | 0  | 4                                      |           | 1        | 1   | 0              | 0  | -4    |    |
|                                                                                             | 0                                                                         | 1              | 0              | 1  | 5                                      |           | 1        | 1   | 0              | 1  | -3    |    |
|                                                                                             | 0                                                                         | 1              | 1              | 0  | 6                                      |           | 1        | 1   | 1              | 0  | -2    |    |
|                                                                                             | 0                                                                         | 1              | 1              | 1  | 7                                      |           | 1        | 1   | 1              | 1  | -1    |    |
|                                                                                             |                                                                           |                |                |    | CS270 -                                | Spring Se | mester 2 | 016 |                |    |       | 13 |
|                                                                                             |                                                                           |                |                |    |                                        |           |          |     |                |    |       |    |

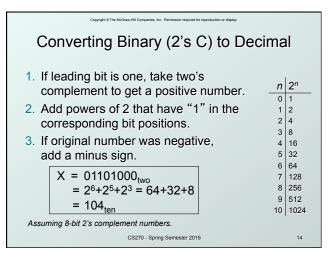

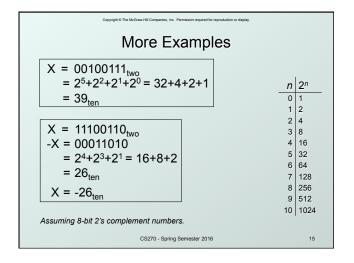

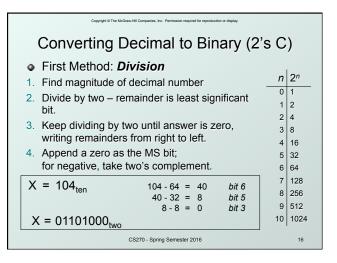

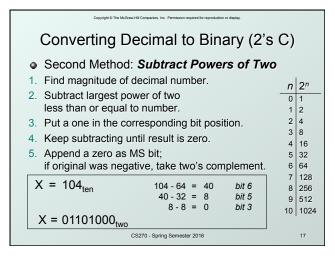

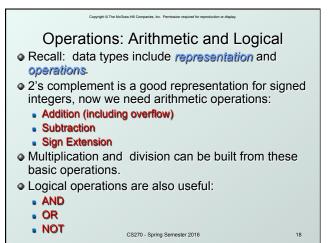

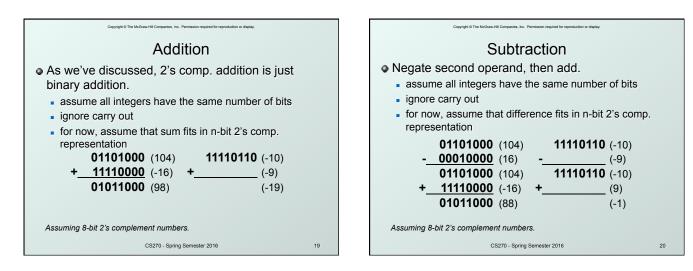

| Copyright of The McCaree Hell Comparation. The The Ministerion merganised for reproductions or departy<br>Sign Extension                        |                                      |                   |    |  |  |  |  |  |  |  |
|----------------------------------------------------------------------------------------------------|--------------------------------------|-------------------|----|--|--|--|--|--|--|--|
| <ul> <li>To add two numbers, we must represent them<br/>with the same number of bits.</li> </ul>                                                |                                      |                   |    |  |  |  |  |  |  |  |
| If we just pad wi                                                                                                    | ith zeroes                           | on the left:      |    |  |  |  |  |  |  |  |
| <u>4-bit</u> <u>8-bit</u> 0100         (4)         00000100         (still 4)           1100         (-4)         00001100         (12, not -4) |                                      |                   |    |  |  |  |  |  |  |  |
| <ul> <li>Instead, replicat</li> </ul>                                                                                                    | e the MS                             | bit the sign bit: |    |  |  |  |  |  |  |  |
| <u>4-bit</u><br>0100 (4)<br>1100 (-4)                                                                                                    | <u>8-bit</u><br>00000100<br>11111100 | . ,               |    |  |  |  |  |  |  |  |
|                                                                                                    | CS270 - Spring Sem                   | ester 2016        | 21 |  |  |  |  |  |  |  |

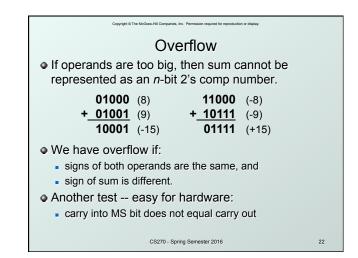

| Copyright 6 The McGraw-Hill Companies, Inc. Permission required for reproduction or display,                                                 |         |                          |          |                 |   |    |  |  |  |  |  |  |  |
|----------------------------------------------------------------------------------------------------|---------|--------------------------|----------|-----------------|---|----|--|--|--|--|--|--|--|
| Logical Operations                                                                                                    |         |                          |          |                 |   |    |  |  |  |  |  |  |  |
| <ul> <li>Operations on logical TRUE or FALSE</li> </ul>                                                                                      |         |                          |          |                 |   |    |  |  |  |  |  |  |  |
| <ul> <li>two states takes one bit to represent: TRUE=1,<br/>FALSE=0</li> </ul>                                                               |         |                          |          |                 |   |    |  |  |  |  |  |  |  |
| AB                                                                                                    | A AND B | AAND B A B AOR B A NOT A |          |                 |   |    |  |  |  |  |  |  |  |
| 0 0                                                                                                    | 0       | 0                        | 0        | 0               | 0 | 1  |  |  |  |  |  |  |  |
| 0 1                                                                                                    | 0       | 0 1 1 1 0                |          |                 |   |    |  |  |  |  |  |  |  |
| 10                                                                                                    | 0 1 0 1 |                          |          |                 |   |    |  |  |  |  |  |  |  |
| 1 1                                                                                                    | 1       | 1                        | 1        | 1               |   |    |  |  |  |  |  |  |  |
| <ul> <li>View <i>n</i>-bit number as a collection of <i>n</i> logical values</li> <li>operation applied to each bit independently</li> </ul> |         |                          |          |                 |   |    |  |  |  |  |  |  |  |
|                                                                                                    |         | CS270                    | - Spring | g Semester 2016 |   | 23 |  |  |  |  |  |  |  |

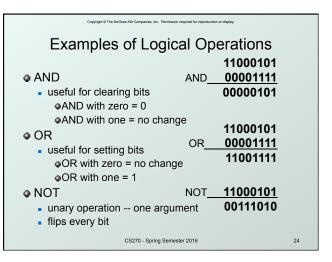

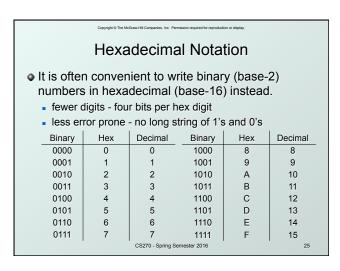

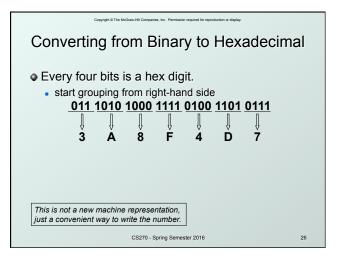

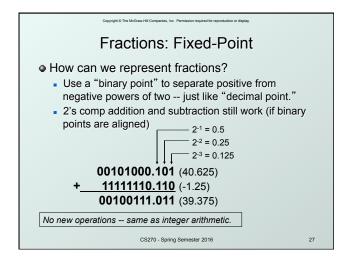

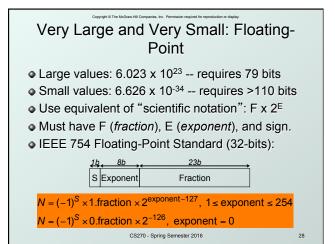

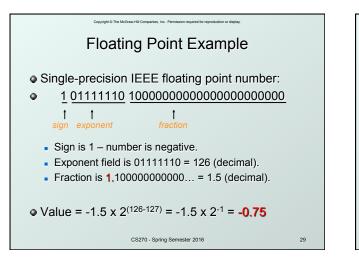

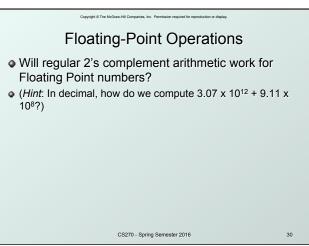

| Copyright © The McGraw-Hill Companies, Inc. Permission required for reproduction or display. |       |     |         |      |     |       |       |         |      |         |    |     |     |    |       |      |      |    |
|----------------------------------------------------------------------------------------------|-------|-----|---------|------|-----|-------|-------|---------|------|---------|----|-----|-----|----|-------|------|------|----|
|                                                                                              |       | Т   | -<br>ex | kt:  | Α   | ١S    | С     | (       | Cł   | าล      | ra | ict | er  | s  |       |      |      |    |
| ASC                                                                                          | II: I | Ma  | aps     | : 1  | 28  | ch    | nar   | ac      | ter  | rs t    | 0  | 7-t | bit | со | de.   |      |      |    |
| pri                                                                                          | nta   | ble | an      | ld r | nor | n-pr  | int   | abl     | е (  | ES      | C, | DE  | EL, | )  | ) cha | arac | cter | s  |
| 00                                                                                           | nul   | 10  | dle     | 20   | sp  | 30    | 0     | 40      | @    | 50      | Ρ  | 60  | •   | 70 | р     |      |      |    |
|                                                                                              | soh   |     |         |      | !   | 31    |       | 41      |      | 51      |    | 61  |     | 71 |       |      |      |    |
|                                                                                              | stx   |     |         |      |     | 32    | -     | 42      | _    | 52      |    | 62  |     | 72 | r     |      |      |    |
|                                                                                              | etx   |     |         |      |     |       |       |         | -    | 53      | -  | 63  |     |    |       |      |      |    |
| 04                                                                                           | eot   | 14  | dc4     | 24   | \$  | 34    | 4     | 44      | -    | 54      | т  | 64  | d   | 74 | t     |      |      |    |
| 05                                                                                           | enq   | 15  | nak     | 25   | %   | 35    | 5     | 45      | Е    | 55      | U  | 65  | е   | 75 | u     |      |      |    |
| 06                                                                                           | ack   | 16  | syn     | 26   | &   | 36    | 6     | 46      | F    | 56      | V  | 66  | f   | 76 | v     |      |      |    |
| 07                                                                                           | bel   | 17  | etb     | 27   | '   | 37    | 7     | 47      | G    | 57      | W  | 67  | g   | 77 | W     |      |      |    |
| 08                                                                                           | bs    | 18  | can     | 28   | (   | 38    | 8     | 48      | Н    | 58      | Х  | 68  | h   | 78 | х     |      |      |    |
| 09                                                                                           | ht    | 19  | em      | 29   | )   | 39    | 9     | 49      | 1    | 59      | Υ  | 69  | i   | 79 | у     |      |      |    |
| 0a                                                                                           | nl    | 1a  | sub     | 2a   | *   | 3a    | :     | 4a      | J    | 5a      | Ζ  | 6a  | i   | 7a | z     |      |      |    |
| 0b                                                                                           | vt    | 1b  | esc     | 2b   | +   | 3b    | ;     | 4b      | к    | 5b      | 1  | 6b  | k   | 7b | {     |      |      |    |
| 0c                                                                                           | np    | 1c  | fs      | 2c   | ,   | 3c    |       | 4c      | L    | 5c      | i  | 6c  | 1   | 7c | ì     |      |      |    |
| 0d                                                                                           | cr    | 1d  | gs      | 2d   | -   | 3d    | =     | 4d      | М    | 5d      | 1  | 6d  | m   | 7d | }     |      |      |    |
| 0e                                                                                           | so    | 1e  | rs      |      |     | 3e    | >     | 4e      | Ν    | 5e      |    | 6e  | n   | 7e | ~     |      |      |    |
| Of                                                                                           | si    | 1f  | us      | 2f   | 1   | 3f    | ?     | 4f      | 0    | 5f      |    | 6f  | 0   | 7f | del   |      |      |    |
|                                                                                              |       |     |         |      | C   | CS270 | - Spi | ring Se | emes | ter 20' | 16 |     |     |    |       |      | :    | 31 |
|                                                                                              |       | _   |         |      |     |       | _     |         |      |         | _  |     |     |    |       |      |      |    |

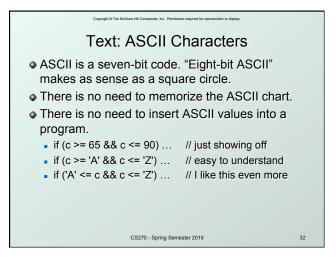

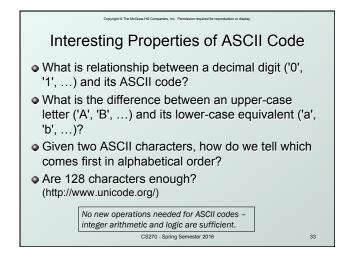

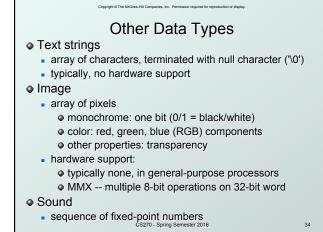

## Copyright © The McGrave-Hill Comparises. Inc. Premission required for reproduction or display.

- Some data types are supported directly by the instruction set architecture.
- For LC-3, there is only one hardware-supported data type:
  - 16-bit 2's complement signed integer
  - Operations: ADD, AND, NOT
- Other data types are supported by <u>interpreting</u> 16-bit values as logical, text, fixed-point, floatingpoint, etc., in the software that we write.